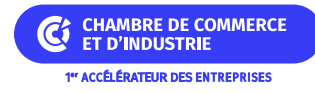

# **Parcours Sud Export**

### **REGION SUD**

### **Présentation du dispositif**

Le dispositif "Parcours Sud Export" accompagne l'entreprise afin de poser les bases de sa stratégie à l'export et conquérir durablement de nouveaux marchés à l'international.

# **Conditions d'attribution**

#### **A qui s'adresse le dispositif ?**

#### — Entreprises éligibles

Peuvent bénéficier de "Parcours Sud Export", les entreprises répondant à la définition européenne de la PME à savoir un effectif < à 250 personnes et un CA < à 50 M€ ou un total bilan < à 43 M€.

#### — Critères d'éligibilité

Les PME doivent remplir les conditions suivantes :

- avoir le siège social ou l'établissement situé en Provence-Alpes-Côte d'Azur,
- être en mesure de produire au moins 1 bilan ou présenter un business plan,
- proposer une offre de biens ou de services déjà commercialisés et justifiant, a minima, d'une part de 20% de valeur ajoutée française,
- être porteuses d'un projet de développement international volontariste et proactif inscrit dans la durée,
- être éligibles au [régime de minimis,](https://les-aides.fr/actualites/aS8/l-application-de-la-regle-de-minimis.html)
- être à jour de leurs cotisations sociales et fiscales, sous réserve des reports de charges sollicités en période de crise,
- ne pas se trouver en difficulté au sens de la réglementation de l'Union Européenne (procédure de redressement ou en liquidation judiciaire) à l'exception des entreprises dont le Tribunal de commerce a validé un plan de continuation.

### **Pour quel projet ?**

— Dépenses concernées

Sont éligibles les dépenses suivantes :

- les prestations de services publiques ou privées issues de l'offre Team France Export et de ses partenaires,
- les prestations de services proposées par des opérateurs privés lorsque l'offre Team France Export ne répond pas aux besoins spécifiques de l'entreprise bénéficiaire,
- les salaires brut chargés des personnels export (front ou backoffice), embauchés dans les 6 mois précédant la date de passage en Comité technique de sélection,
- la quote-part résiduelle des dépenses prises en garantie au titre des produits d'assurance prospection de Bpifrance, au-delà des plafonds prévus dans les contrats correspondants.

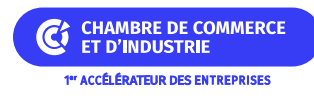

### **Quelles sont les particularités ?**

— Dépenses inéligibles

Ne sont pas soutenues les dépenses suivantes :

- les dépenses acquittées antérieurement à la date du vote de l'aide par la Région et postérieurement à la date de fin du programme d'actions réalisé par l'entreprise bénéficiaire,
- les dépenses ou la quote-part des dépenses ayant déjà fait ou devant faire l'objet d'une aide de la Région Provence-Alpes-Côte d'Azur dans le cadre d'un dispositif existant (aide directe, subvention, prêts, coinvestissement,…),
- la quote-part des dépenses prises en charge par les produits d'assurance prospection de Bpifrance, dans la limite des plafonds prévus.

# **Montant de l'aide**

### **De quel type d'aide s'agit-il ?**

L'aide régionale prend la forme d'un programme d'accompagnement déployé sous l'appellation [Accélérateur Sud](https://www.teamfrance-export.fr/services/provence-alpes-cotes-d-azur/accelerateur-sud-export) [Export](https://www.teamfrance-export.fr/services/provence-alpes-cotes-d-azur/accelerateur-sud-export).

Pris en charge à 100% par la Région, les entreprises sélectionnées intègrent un parcours selon leur niveau de maturité à l'export et des besoins identifiés par les conseillers de la Team France Export Sud :

- le Parcours Primo Exportateur pour planifier et structurer sa démarche,
- le Parcours Exportateur Débutant pour consolider sa démarche et diversifier les flux,
- le Parcours Exportateur Fort Potentiel pour manager le développement export en mode global,
- le Parcours Exportateur Confirmé pour s'immerger et s'implanter.

Ils leur permettent d'activer des solutions de l'offre de la Team France Export et d'élaborer un plan d'actions et de financement à l'export.

Pour les entreprises engagées à inscrire leur action à l'international dans une logique d'investissement, une aide forfaitaire de 10 000 ou 20 000 € et correspond à 50% du montant total des dépenses éligibles pourra leur être accordée après avis favorable d'un Comité technique de pré-sélection.

### **Informations pratiques**

### **Quelle démarche à suivre ?**

— Auprès de quel organisme

Les entreprises peuvent pré-candidater à la suite d'un contact avec l'un des [Conseillers internationaux de la Team](https://www.teamfrance-export.fr/sud/mise-en-relation/solutions/accelerateur-sud-export?nom=Acc%C3%A9l%C3%A9rateur%20Sud%20Export®ion=provence-alpes-cotes-d-azur) [France Export Sud](https://www.teamfrance-export.fr/sud/mise-en-relation/solutions/accelerateur-sud-export?nom=Acc%C3%A9l%C3%A9rateur%20Sud%20Export®ion=provence-alpes-cotes-d-azur).

Dans la perspective d'une demande de subvention, celle-ci ne pourra être accordée que sous réserve d'avoir fait l'objet d'un examen par un Comité technique de pré-sélection constitué des structures fondatrices de la Team

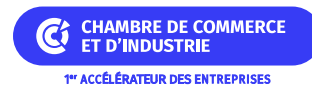

France Export Sud (Région Sud, CCI de région, Business France, etc.).

A l'issue, le Comité technique émet un avis qui, s'il est favorable, ouvre à l'entreprise candidate, la possibilité de solliciter l'aide régionale prévue dans ce cadre.

Le dépôt de l'aide régionale se fait de la manière suivante :

- chaque dossier de demande de subvention doit être transmis de manière dématérialisée sur la plateforme Subventions en ligne avant le démarrage des acquisitions liées au projet avec l'aide d'un conseiller de la Team France Export Sud,
- l'entreprise doit créer ou se connecter à son compte puis effectuer sa demande de subvention d'investissement. Les pièces justificatives nécessaires à l'instruction du dossier doivent être jointes directement dans le dossier dématérialisé,
- les dossiers peuvent être déposés tout au long de l'année. Leur analyse sera faite chronologiquement, par ordre d'arrivée.

### **Organisme**

#### **REGION SUD Région Provence-Alpes-Côte d'Azur**

Hôtel de Région 27, place Jules Guesde 13481 MARSEILLE cedex 20 Téléphone : 04 91 57 50 57 Télécopie : 04 91 57 55 96